## **ЗВЕЗДА**

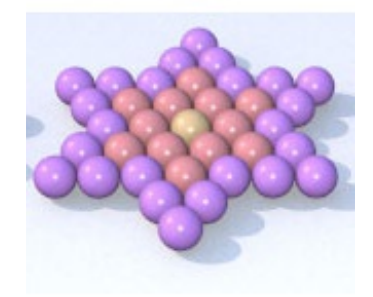

## Входные данные.

Входные данные содержат целое число а (1 ≤ а ≤ 18257).

## Выходные данные.

Выведите единственное целое число output  $(1 \leq$  output  $\leq 2.10^9$ ).

## Пример.

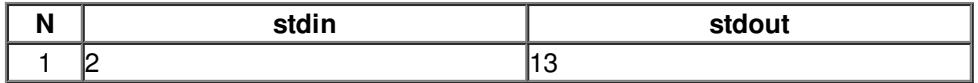